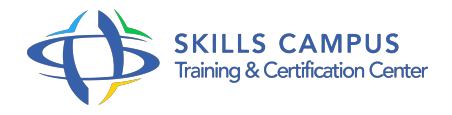

# Citrix XenDesktop 7.9, déployer des applications et postes de travail

-Réference: **SII-210** -Durée: **5 Jours (35 Heures)**

### **Les objectifs de la formation**

- Installer et configurer Citrix XenDesktop 7.9
- Gérer les images virtuelles VDI par les services de Provisioning Citrix PVS et MCS
- Superviser les performances et contrôler les activités utilisateurs/machines pour dépanner et améliorer les services VDI

### **A qui s'adesse cette formation ?**

### **POUR QUI :**

Administrateurs systèmes et réseaux.

### **Programme**

- **Architecture**
	- Modèles de postes de travail virtuels.
	- Le serveur de licence.
	- o Mise à jour XenDesktop 5.
	- $0.6/7.$
	- x vers 7.
	- $0.9.$
	- Travaux pratiques Conception d'une architecture, choix du modèle VDI.
	- o Installer et configurer un site XenDesktop.

### **Bureaux virtuels**

- Vue d'ensemble des technologies de virtualisation.
- Hyperviseurs VMware vSphere, Microsoft SCVMM/HyperV et Citrix XenServer.
- Gestion des connexions aux ressources réseaux, stockages.
- Travaux pratiques Installer, configurer XenServer, une connexion XenDesktop vers XenServer.

## **Gestion des services de provisioning (PVS)**

- Maintenance, optimisation des images de référence Windows.
- o Gestion de vDisks, procédure de Boot.
- o Travaux pratiques Installer et configurer Citrix PVS.
- Créer un vDISK, catalogue de machines avec PVS.

#### **Gestion de l'accès aux ressources VDI**

- Citrix Storefront : redondance, équilibrage de charge.
- o Store Front : magasins, authentification, groupe de serveurs.
- Travaux pratiques Installer et configurer Citrix Store Front, l'interface Web.
- o Personnaliser l'apparence de sites Web.
- Déployer avec plusieurs serveurs Storefront.

### **Expérience utilisateur**

- Description et personnalisation de la configuration du client Citrix Receiver.
- Gestion et optimisation des profils utilisateurs.
- Stratégies, pilotes, routage, serveur d'impression universelle, journalisation.
- Travaux pratiques Créer une stratégie de base.

### **Surveillance et contrôle des sites**

- o Director Dashboard : surveillance Temps réel.
- Contrôle de l'état des machines (alimentation, corrections à chaud, performances).
- Contrôle et surveillance des sessions utilisateurs.
- Création des stratégies d'alerte.
- Assistance à distance, dépannage des utilisateurs.
- Enregistrement des sessions utilisateurs.
- o Travaux pratiques Configurer Citrix Director pour la prise en charge multisites.
- Mise en oeuvre de l'assistance utilisateurs à distance

### **Administration d'une infrastructure**

- Journalisation de tâches administratives.
- Gestion des rapports d'administration.
- BD du site : backup, restauration.
- Travaux pratiques Maintenance des bases de données de l'infrastructure XenDesktop 7.
- $0.9.$

Créer le rapport de journalisation.

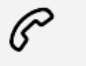

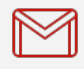

(+212) 5 22 27 99 01 (+212) 6 60 10 42 56 Contact@skills-group.com

 Nous sommes à votre disposition : De Lun - Ven 09h00-18h00 et Sam 09H00 – 13H00

 Angle bd Abdelmoumen et rue Soumaya, Résidence Shehrazade 3, 7éme étage N° 30 Casablanca 20340, Maroc